## **MediaWiki:Action-managechangetags**

De Topo Paralpinisme

créer et (dés)activer des balises

Récupérée de « [https://www.base-jump.org/topo/index.php?title=MediaWiki:Action](https://www.base-jump.org/topo/index.php?title=MediaWiki:Action-managechangetags)[managechangetags](https://www.base-jump.org/topo/index.php?title=MediaWiki:Action-managechangetags) »

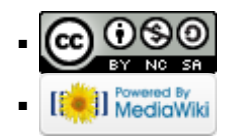